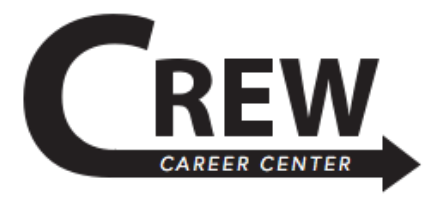

#### *WWWW.CREW.CC* **JEFFERSON EDUCATION CENTER**

200 WEST BROADWAY; 9TH FLOOR 502-213-4520 MON-THURS 9AM-5PM

#### **JCTC SOUTHWEST**

1000 COMMUNITY COLLEGE DRIVE; ADMIN BLDG. 155 MON-THURS 9AM-5PM

*The following program outlines opportunities and activities that will enhance a student's ability to define and accomplish academic and career goals. Please note that the time frame to complete these activities is based on a student working towards an Associate Degree; these steps would need to be consolidated for a student working towards a Diploma or Certificate.* 

## **Explore** *(0-20 credit hours)*

- $\Box$  Begin to explore information about careers through academic departments, internet resources, and the CREW Center. Learn more about career exploration on [CREW's Find the Best Career for](https://crew.cc/services/career-assessment)  [You webpage.](https://crew.cc/services/career-assessment)
- $\Box$  Familiarize yourself with campus facilities and resources on the Office of Student Engagement [webpage](https://jefferson.kctcs.edu/about/student-life/activities-organizations/index.aspx) and develop leadership skills through participation in extracurricular activities, volunteer experiences, and work experiences.
- $\Box$  Explore how your personality, interests, and values connect with programs of study and career opportunities by completing TypeFocus, a web-based career guidance program. If you are not enrolled in FYE 105, stop by the CREW Career Center to complete this assessment.
- $\Box$  Participate in an informational interview with a professional, active in the field, to explore information about the specific career field. Check out the CREW Center [Ace the Interview](https://crew.cc/services/interviewing)  [webpage](https://crew.cc/services/interviewing) for helpful hints or schedule an appointment to meet with a CREW Counselor.
- $\Box$  Register on the CREW Center's job portal at [www.crew.cc/jobs](http://www.crew.cc/jobs) to search for internships, co-ops, part-time, and full-time jobs.
- $\Box$  Locate volunteer opportunities connected to your career goals to gain related experiences. Look here for a list of volunteer websites: *crew.cc/services/job-search*
- $\Box$  Write the first draft of a resume use the resume as a visual tool to begin planning academic and career goals. CREW Counselors will help you!
	- $\Box$  Create the content of your resume by using the CREW Center's Resume Smart Content Builder at [resume.crew.cc/Resume/Navigate](http://resume.crew.cc/Resume/Navigate)
	- $\Box$  Once you have utilized Resume Smart, then format your resume and submit it to the CREW Center's Resume Dropbox at [crew.cc/services/resume#resume-dropbox](http://crew.cc/services/resume#resume-dropbox) or visit the CREW Career Center and bring an electronic copy of your resume
- $\Box$  Research job market trends and salary ranges on Onetonline.org and the KentuckianaWorks Career Calculator at [www.careercalculator.org/#/](http://www.careercalculator.org/#/)
- $\Box$  Familiarize yourself with course and degree requirements.
	- $\Box$  If you are planning on transferring, then meet with JCTC's Transfer Services or ULtra (for students transferring to UofL).
		- Visit [JCTC Transfer Center website](https://jefferson.kctcs.edu/current-students/academic-resources/transfer-information/index.aspx) for more information.
		- Visit [ULtra's website](https://louisville.edu/admissions/apply/transfer/ultra/) for more details. (*ULtra students are charged a \$40 fee each semester; contact their office for additional questions).*

# **Plan** *(21-45 credit hours)*

- $\Box$  Continue with the steps listed above (0-20 credit hours).
- $\Box$  Visit the CREW Center to work on improving your resume and adding your relevant experiences and involvement opportunities; join organizations and honor societies on campus related to your career interests or major.
- $\Box$  Get involved with experiences and activities that will develop your transferable skills. Look at this listing of the [Top 10 Skills](https://crew.cc/services/resume/top-ten-skills) sought by employers.
- $\Box$  [Make an appointment](https://metropolitancollege.as.me/schedule.php?appointmentType=199348) with a CREW Counselor for a mock interview to gain experience in interviewing.
- $\Box$  Meet with the CREW Center's Coordinator of Cooperative Education and Internships, Debra Cotton, to discuss possible internships and co-op opportunities in your field. Visit the [Find an](https://crew.cc/services/internships-coops)  [Internship or Co-op webpage](https://crew.cc/services/internships-coops) for more information.
- $\Box$  Meet with your academic advisor to make sure you are on track with your education and career plan. Check out the **Academic Advising Center site** for information.
- $\Box$  Begin developing networking contacts whom you can use for references. Review the CREW Center's [Reference Sheet](http://crew.cc/documents/reference-page-resource-sheet.pdf) for help in developing a reference page to accompany your resume.

### **Act** *(45-60 hours)*

- $\Box$  Continue with the steps above (0-45 credit hours).
- $\Box$  Apply for jobs and set up interviews. Friendly reminder: Start your job search at least 3-4 months prior to graduation.
- $\Box$  Conduct research on all potential employers. Preparation really pays off!
- $\Box$  Market your candidacy online by creating a LinkedIn account or online career portfolio. Schedule [an appointment](https://metropolitancollege.as.me/schedule.php?appointmentType=199348) with the CREW Center to create either of these at
	- $\square$  Review this LinkedIn checklist at [crew.cc/documents/linkedin-profile-checklist.pdf](http://crew.cc/documents/linkedin-profile-checklist.pdf)
	- $\Box$  Review our Promoting Yourself Online resource sheet to learn more online career portfolios at **crew.cc/documents/promoting-yourself-online.pdf**
- $\Box$  Watch for application deadlines for school applications and prepare in advance.
- $\Box$  Meet with your academic advisor to make sure you are on track with your education and career plans.
- $\Box$  Network with professionals in your career field by attending professional or trade association meetings, joining on-line discussion groups, or participating in community forums.
- $\Box$  Learn negotiation skills and determine major considerations before accepting a job offer.
- $\Box$  Update your reference page.